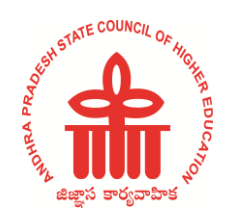

**ANDHRA PRADESH STATE COUNCIL OF HIGHER EDUCATION**

(A Statutory body of the Government of Andhra Pradesh)

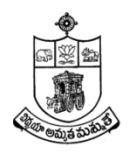

# **SRI KRISHNADEVARAYA UNIVERSITY: ANANTAPURAMU**

**Revised Syllabus**

**of**

**B.Sc. /B.A. COMPUTER APPLICATIONS**

**Under CBCS FRAMEWORK** 

**W.E.F. 2020-21**

#### **SRI KRISHNADEVARAYA UNIVERSITY:: ANANTAPURAMU**

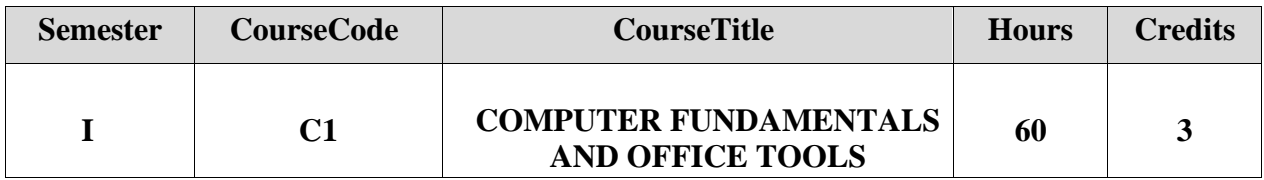

#### **COMPUTER FUNDAMENTALS AND OFFICE TOOLS**

#### **Course Objectives:**

To introduce the fundamental concepts of Computers, Hardware, Software and able to interact with documentation, Powerpoint, and Spreadsheet.

#### **Course Outcomes:**

- 1. To learn about Basics of Computers
- 2. To learn about basics of Hardware Components
- 3. To learn about basics of Operating System Software
- 4. To learn about basics of Application System Software
- 5. To practice handful exercises on Documentation, Spreadsheet, Presentation

**Unit-I: Basics of Computers :**Definition of a Computer - Characteristics and Applications ofComputers – Block Diagram of a Digital Computer – Classification of Computers based on size and working – Central Processing Unit – I/O Devices.

**Unit-II:** Primary, Auxiliary and Cache Memory – Memory Devices. Software, Hardware,Firmware and People ware – Definition and Types of Operating System – Functions of an Operating System – MS-DOS – MS Windows – Desktop, Computer, Documents, Pictures, Music, Videos, Recycle Bin, Task Bar – Control Panel.

Unit-III: MS-Word: Features of MS-Word – MS-Word Window Components – Creating, Editing, Formatting and Printing of Documents – Headers and Footers – Insert/Draw Tables, Table Auto format –Page Borders and Shading – Inserting Symbols, Shapes, Word Art, Page Numbers, Equations – Spelling and Grammar – Thesaurus – Mail Merge.

**Unit-IV: MS-PowerPoint:** Features of PowerPoint – Creating a Blank Presentation - Creating a Presentation using a Template - Inserting and Deleting Slides in a Presentation – Adding Clip Art/Pictures -Inserting Other Objects, Audio, Video - Resizing and Scaling of an Object – Slide Transition – Custom Animation.

**Unit-V: MS-Excel:** Overview of Excel features – Creating a new worksheet, Selecting cells, Entering and editing Text, Numbers, Formulae, Referencing cells – Inserting Rows/Columns –Changing column widths and row heights, auto format, changing font sizes, colors, shading.

#### **Prescribed Book:**

1.Fundamentals of Computers by ReemaThareja, Second Edition, Publishers : 2.Oxford University Press,India, ISBN: 9780199499274

# **References:**

- 1. Fundamentals of Information Technology Including Lab Work by VinodBabuBandari, Publishers : Pearson
- 2. Fundamentals of Computers by V.Raja Raman, Publishers : PHI
- 3. Microsoft Office 2010 Bible by John Walkenbach, Herb Tyson, Michael R.GrohandFaitheWempen, Publishers : Wiley

# **RECOMMENDED CO-CURRICULAR ACTIVITIES:**

(Co-curricular activities shall not promote copying from textbook or from others work and shall encourage self/independent and group learning)

# **A. Measurable**

1. Assignments (in writing and doing forms on the aspects of syllabus content and outside the syllabus content. Shall be individual and challenging)

2. Student seminars (on topics of the syllabus and related aspects (individual activity))

3. Quiz (on topics where the content can be compiled by smaller aspects and data (Individuals or groups as teams))

4. Study projects (by very small groups of students on selected local real-time problems pertaining to syllabus or related areas. The individual participation and contribution of students shall be ensured (team activity

# **B. General**

1. Group Discussion

2. Try to solve MCQ's available online.

3. Others

# **RECOMMENDED CONTINUOUS ASSESSMENT METHODS:**

Some of the following suggested assessment methodologies could be adopted;

- 1. The oral and written examinations (Scheduled and surprise tests),
- 2. Closed-book and open-book tests,
- 3. Problem-solving exercises,
- 4. Practical assignments and laboratory reports,
- 5. Observation of practical skills,
- 6. Individual and group project reports like "Creating Text Editor in C".
- 7. Efficient delivery using seminar presentations,
- 8. Viva voce interviews.
- 9. Computerized adaptive testing, literature surveys and evaluations,
- 10. Peers and self-assessment, outputs form individual and collaborative work

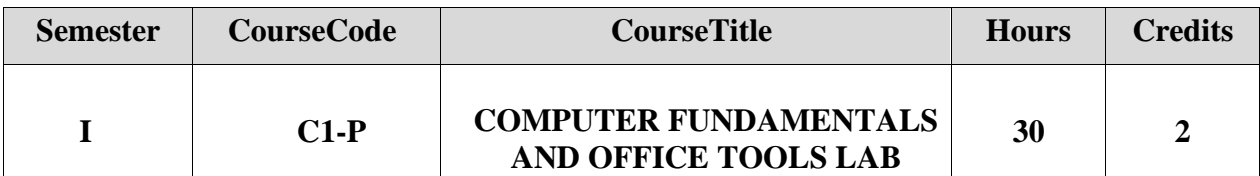

# **COMPUTER FUNDAMENTALS AND OFFICE TOOLS LAB**

# **Lab List**

# **Word**

- 1. Create curriculum vitae of a graduate
- 2. Design a visiting card for an Organization
- 3. Create a letter as the main document and create 5 records for the 5 persons use mail merge to create letter for selected persons among 5.
- 4. Macro's concept implementation.

# **Spreadsheet**

- **1.** Students Marks, Result, Grade & Rank Calculation
- **2.** Number conversions:

Decimal to Octal, Hexa, Decimal, Binary conversion Binary to decimal, octal, hexa decimal conversion

Octal to decimal, hexa decimal, binary conversion

Hexa decimal to decimal, octal, binary conversion

**3.** Column Chart

Bar Chart

Pie Chart

# **Powerpoint**

- 1. Make a Power point presentation about Social Network.
- 2. Make a Power point presentation about College.
- 3. Make a Powerpoint presentation about the given topic.

#### **Programming in C**

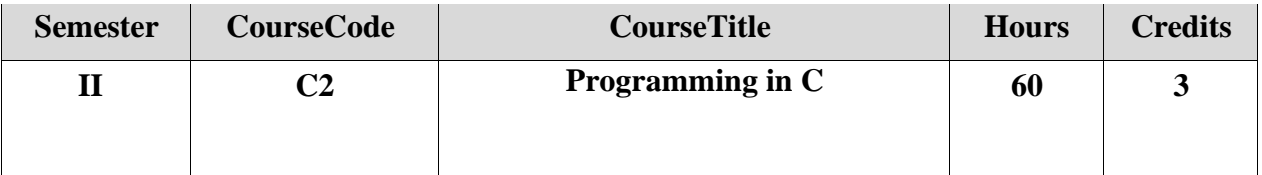

#### **CourseObjective**:

This course aims to provide exposure to problem-solving through programming. It

introduces the concepts of the C Programming language.

#### **CourseLearningOutcomes:**

On completingthe subject, students will be able to:

- 1. Analyze a given problem and develop an algorithm to solve the problem.
- 2. Understand tokens and control structures in C.
- 3. Understand arrays and strings and implement them.
- 4. Understand the right way of using functions, pointers, structures and unions in C
- 5. Develop and test programs written in C .

#### **UNIT - I: 12 Hrs**

**Introduction to Algorithms :**Algorithm - Key features of Algorithms - examples of Algorithms , Flow Charts.

**Introduction to C :** Structure of C Program, Writing the first C Program , Files used in C Program , Compiling and Executing C Programs , Using Comments, Keywords, Identifiers , Basic Data Types in C, Variables , Constants, I/O Statements in C , Operators in C , Type Conversion and Type Casting.

#### **UNIT - II: 16 Hrs**

**Decision Control and Looping Statements:** Introduction to Decision Control Statements , Conditional Branching Statements, Iterative Statements , Nested Loops , Break and Continue Statement, Goto Statement.

**Functions** : Introduction, using functions – Function declaration/ prototype – Function definition function call – return statement – Passing parameters , Recursive functions .

#### **UNIT - III: 16 Hrs**

**Arrays**: Introduction, Declaration of Arrays , Accessing elements of the Array – Storing Values in Array, One dimensional array -declaration,initialization,Accessing one dimensional array,Passing one dimensional array to function, Two dimensional Arraysdeclaration,initialization,Accessing two dimensional arrays,passing two dimensional arrays to functions.

**Strings:** Introduction , String and Character functions**,** String Operations using String functions- strcat(), strcmp(), strcpy(), strlen().

 **Pointers:** declaring Pointer Variable, Pointer Expressions and Pointer Arithmetic , Passing Arguments to Functions using Pointers, Memory Allocation in C Programs, Drawbacks of Pointers.

### **UNIT – V: 8 Hrs**

**Structures:** Introduction to structures, Arrays of Structures, Nested Structures . **Union, and Enumerated Data Types:**Introduction to Union – accessing union elements **,**  Enumerated Data Types.

# **TEXT BOOKS:**

1. Computer Fundamentals and Programming in C by REEMA THAREJA from OXFORD UNIVERSITY PRESS

# **REFERENCE BOOKS:**

- 1. E Balagurusamy— ProgramminginANSI C Tata McGraw-Hillpublications.
- 2. Brain W Kernighan and Dennis M Ritchie The 'C' Programming language" Pearsonpublications.
- 3. Ashok N Kamthane: Programming with ANSI and Turbo C, Pearson Edition Publications.
- 4. YashavantKanetkar LetUs 'C' BPBPublications.

# **RECOMMENDED CO-CURRICULAR ACTIVITIES:**

(Co-curricular activities shall not promote copying from textbook or from others work and shall encourage self/independent and group learning)

### **A. Measurable**

1. Assignments (in writing and doing forms on the aspects of syllabus content and outside the syllabus content. Shall be individual and challenging)

2. Student seminars (on topics of the syllabus and related aspects (individual activity))

3. Quiz (on topics where the content can be compiled by smaller aspects and data (Individuals or groups as teams))

#### **UNIT - IV: 8 Hrs**

4. Study projects (by very small groups of students on selected local real-time problems pertaining to syllabus or related areas. The individual participation and contribution of students shall be ensured (team activity

# **B. General**

- 1. Group Discussion
- 2. Try to solve MCQ's available online.
- 3. Others

# **RECOMMENDED CONTINUOUS ASSESSMENT METHODS:**

Some of the following suggested assessment methodologies could be adopted;

- 1. The oral and written examinations (Scheduled and surprise tests),
- 2. Closed-book and open-book tests,
- 3. Problem-solving exercises,
- 4. Practical assignments and laboratory reports,
- 5. Observation of practical skills,
- 6. Individual and group project reports like "Creating Text Editor in C".
- 7. Efficient delivery using seminar presentations,
- 8. Viva voce interviews.
- 9. Computerized adaptive testing, literature surveys and evaluations,
- 10. Peers and self-assessment, outputs form individual and collaborative work

#### **Programming in C lab**

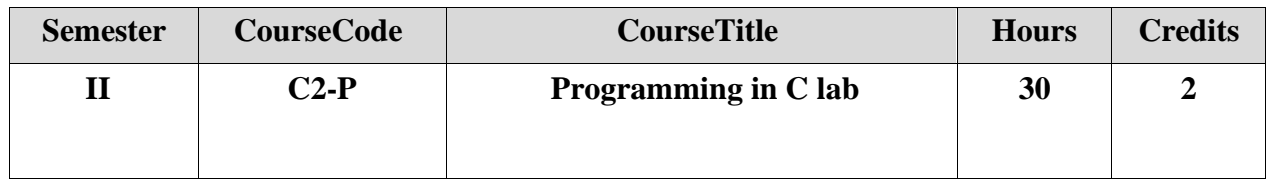

#### **List Of Experiments**

- 1. Write a C program to calculate the expression:  $((a * b)/c)+(a+b-c)$
- 2. Write a C program to calculate  $(a+b+c)^3$ .
- 3.Write a C Program to convert temperature from
	- a. Celsius to Fahrenheit.
	- b. Fahrenheit to Celsius.
- 4. Write a C program to find roots of quadratic equation.
- 5. Write a C Program to convert Hours into seconds.
- 6. Write a C program to Find Biggest of Three numbers.
- 7. Write a C program to read student marks in five subjects and calculate the Total, Average and Grade according to the following conditions:
	- i. If average  $\geq$ =75 grade is  $A^{\prime}$ .
	- ii. If average  $\geq 60$  and  $\leq 75$  grade is B<sup>ood</sup>.
	- iii. If average  $>=50$  and  $\leq 60$  grade is  $C'$ .
	- iv. Otherwise grade is D'.
	- v. Check that marks in each subject  $\geq$  35.

8. Write a C Program to display number of days in given month using Switch – -Case.

- 9. Write a C Program to check whether a given number is perfect or Not.
- 10. Write a C program to check whether the given number is Prime or Not.
- 11. Write a C program to Check whether given number is Palindrome or Not.
- 12. Write a C Program to check whether a given number is Armstrong or Not.
- 13. Write a C program to print Fibonacci Series.
- 14. Write a C program to print multiplication tables up to given range.
- 15. Write a C program to perform i) Matrix addition ii) Matrix Multiplication.
- 16.Write a C program to find largest number in the array.
- 17. Write a C Program to find factorial of a given number using functions.
- 18. Write a C Program to accept and display Student Details using Structures.
- 19. Write a C Program to swap two numbers using different parameter passing techniques.

# **DATABASEMANAGEMENTSYSTEMS**

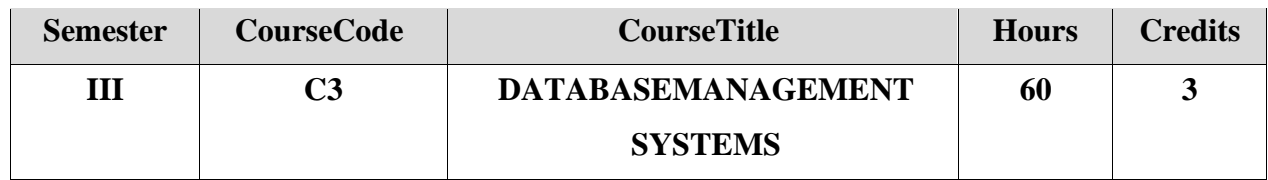

#### **CourseObjective**:

- 1. To educate student regarding databases and how to manage databases.
- 2. To provide knowledge about creating relationships.
- 3. To provide knowledge about dependencies and relational constraints.
- 4. To enable student to write various types of queries for handling data.

#### **CourseLearningOutcomes:**

On completingthe subject, students will be able to:

1.Gain knowledgeof Database and DBMS.

- 2.UnderstandthefundamentalconceptsofDBMSwithspecialemphasisonrelational data model.
- 3.Demonstrateanunderstandingofnormalizationtheoryandapplysuchknowledgeto the normalization of adatabase
- 4.Model database usingERDiagrams and design database schemas based on the model.
- 5.Create asmall database usingSQL.

#### **UNITI 12Hrs**

#### **Introduction:** Data and Information**, Characteristics of the Database Approach:**

Self-Describing Nature of the a Database System, Insulation between Programs and Data, Data Abstraction, Support of Multiple Views of the data, Sharing of Data and multiuser Transaction Processing, **Actors on the Scene:** Database Administrators, Database Designers, End Users, System Analysts and Application, Advantages of DBMS, **Data Models, Schemas and Instances:** Categories of Data Models, Schemas, Instances, and Database State**, DBMS Architecture and Data Independence:** The Three-Schema Architecture, Data Independence**,** 

#### **UNITII 12 Hrs**

### **Entity Relationship Model:**

Introduction, Entity types, Entity sets, Attributes and Keys, Entities and Attributes, Entity Types, Entity Sets, Keys and Value Sets, Relationships, Relationship types, Roles, and Structural Constraints, Relationship Types, Sets and Instances, Relationship Degree, Role Names, and Recursive Relationships, Constraints on Relationship Types, Attributes of Relationship Types, Weak Entity Types, ER Diagrams, Naming Conventions, and Design Issues

#### **Enhanced Entity-Relationship:**

Subclasses, super classes, and inheritance, Specialization and Generalization, Constraints and characteristics of Specialization and Generalization.

#### **UNITIII 12 Hrs**

# **The relational data model, Relational Constraints:**

Introduction, Relational Model Concepts, Domains, Attributes, Tuples and Relations, Characteristics of Relations, Relational Model Notation Relational Constraints and Relational **Database Schemas:**

Domain Constraints, Key Constraints and Constraints on Null, Relational Databases and Relational Database Schemas, Entity Integrity, Referential Integrity and Foreign Keys

# **Functional Dependencies and normalization for Relational Databases:**

Functional Dependencies, Definition of Functional Dependency, Inference Rules for Functional Dependencies, Equivalence of sets of Functional Dependencies, Minimal Sets of Functional Dependencies

#### **Normal forms based on primary keys:**

Introduction to Normalization, First Normal Form, Second Normal Form, Third Normal Form

#### **UNITIV 12 Hrs**

### **The Relational Algebra:**

Basic Relational Algebra Operation, The SELECT Operation, The PROJECT operation, Sequences of Operations and the, RENAME Operation, Set Theoretic Operations, The JOIN Operation, A Complete Set of Relational Algebra Operations, The DIVISION Operation

#### **Additional Relational Operations:**

Aggregate Functions and Grouping, Recursive Closure Operations, OUTER JOIN and OUTER UNION Operations

#### **UNITV 12 Hrs**

#### **SQL (STRUCTURED QUERY LANGUAGE)**

Data Definition, Constraints and Schema changes in SQL, The CREATE TABLE Command and SQL Data Types and Constraints, The DROP SCHEMA and DROP TABLE Command, The ALTER TABLE Command, The SELECT-FROM-WHERE Structure of SQL Queries WHERE-Clause , Aggregate Functions and Grouping, Insert, Delete, and Update Statements in SQL, The INSERT Command, The DELETE Command

#### **Prescribed Books:**

- 1. "Fundamentals of Database Systems" by R.Elmasri and S.Navathe
- 2. "Introduction to Database Management System"AtulKahatePEARSON EDUCATION *ISBN*: 9789332505537
- 3. "Database System Concepts" by Abraham Silberschatz, Henry Korth, and S. Sudarshan, McGrawhill, 2010.

#### **Reference Books:**

- 1. "Database Management Systems" by Raghu Ramakrishnan, NcGrawhill,2002
- 2. "Prinicples of Database Systems" by J.D.Ullman
- 3. "An Introduction to Database Systems" by Bipin C Desai
- 4. "Fundamentals of Relational Database Management Systems" by S.Sumathi, S. Esakkirajan, Springer Publications

### **RECOMMENDEDCO-CURRICULARACTIVITIES:**

(Co-curricularactivitiesshallnotpromotecopyingfromtextbookorfromothersworkand shall

encourageself/independent andgrouplearning)

### **A.Measurable**

- 1.Assignments(inwritinganddoingformsontheaspectsofsyllabuscontentand outside the syllabus content. Shall beindividual and challenging)
- 2.Student seminars (on topics of thesyllabusand related aspects (individualactivity))
- 3.Quiz(ontopicswherethecontentcanbecompiledbysmalleraspectsanddata (Individuals orgroups asteams))
- 4.Studyprojects(byverysmallgroupsofstudentsonselectedlocalreal-timeproblems pertaining tosyllabusorrelatedareas. The individualparticipationandcontributionof students shall be ensured(team activity

# **B.General**

1.Group Discussion

2.Tryto solve MCQ'savailable

online. 3.Others

#### **RECOMMENDEDCONTINUOUSASSESSMENTMETHODS:**

Some of the followingsuggestedassessment methodologiescould beadopted:

1.The oral and written examinations (Scheduled and surprise tests),

2.Closed-book and open-book tests,

3.Practical assignments and

laboratoryreports, 4.Observation of

practical skills

5. IndividualandgroupprojectreportslikeCreateyourcollegedatabaseforplacement purpose.

6.Efficient deliveryusingseminar

presentations,

7.Viva voce interviews.

8.Computerized adaptivetesting, literature surveysand evaluations,

9.Peers and self-assessment, outputs form individualand collaborativework

#### **DATABASEMANAGEMENTSYSTEMSLAB**

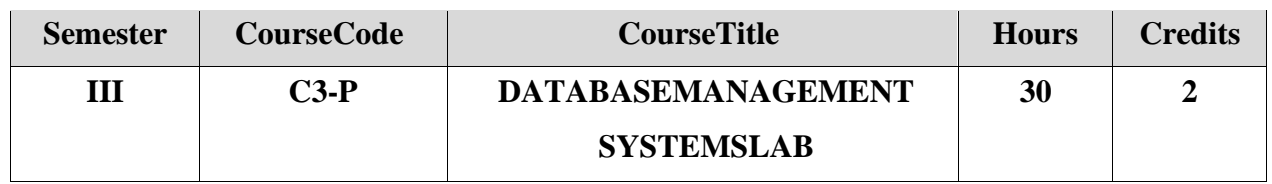

1.Draw ER diagram forhospital administration

2.Creation of collegedatabase and establish relationshipsbetween tables

3.Relational databaseschema of a companyisgiven in the followingfigure.

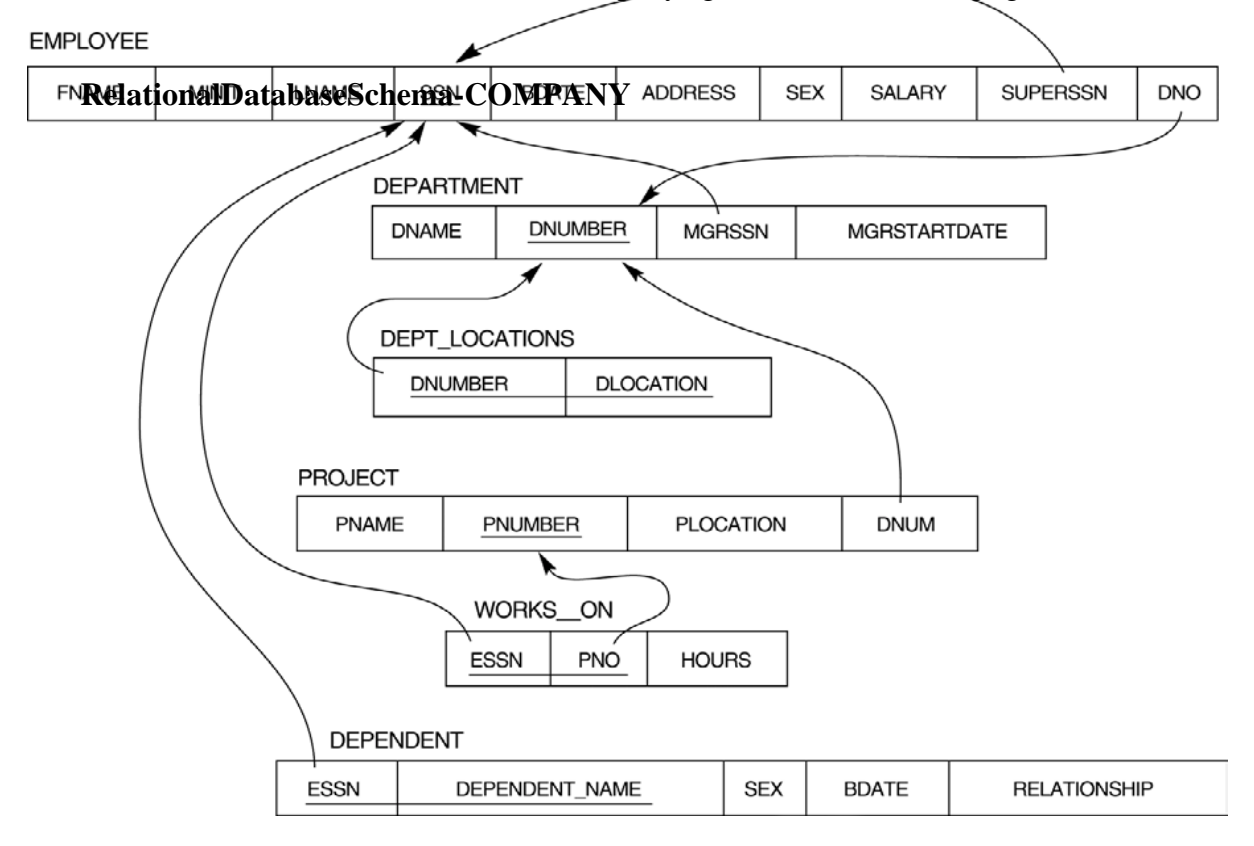

# **Questionstobeperformedonaboveschema**

- 1.Create above tables withrelevant*PrimaryKey,ForeignKeyandotherconstraints*
- 2.Populate the tables with data
- 3.Displayall the details ofall employees workinginthe company.
- 4.Display*ssn,lname,fname,address*of employees who work in department no 7.
- 5.Retrievethe*BirthdateandAddress*oftheemployeewhosenameis'FranklinT. Wong'
- 6.Retrievethe name and salaryof everyemployee
- 7.Retrieve all distinct salaryvalues
- 8.Retrieve all employeenames whose address is in
- 'Bellaire' 9.Retrieve all employeeswho wereborn duringthe

1950s

- 10. Retrieveallemployeesindepartment5whosesalaryisbetween50,000and 60,000(inclusive)
- 11. Retrievethe names of allemployees who do not

havesupervisors 12. RetrieveSSN and department name for all

employees

- 13. Retrievethenameandaddressofallemployeeswhoworkforthe'Research' department
- 14. Foreveryprojectlocatedin'Stafford',listtheprojectnumber,thecontrolling department number, andthe department manager'slast name, address, and birth date.
- 15. Foreachemployee,retrievetheemployee'sname,andthenameofhisorher immediate supervisor.
- 16. Retrieveall combinations of Employee NameandDepartment Name
- 17. Makealistofallprojectnumbersforprojectsthatinvolveanemployeewhoselast nameis'Narayan'eitherasaworkerorasamanagerofthedepartmentthatcontrols the project.
- 18. Increasethesalaryofallemployeesworkingonthe'ProductX'projectby15%. Retrieve employee nameand increased salaryof these employees.
- 19. Retrievealistofemployeesandtheprojectnameeachworksin,orderedbythe employee'sdepartment,andwithineachdepartmentorderedalphabeticallyby employee first name.
- 20. Selectthenamesofemployeeswhosesalarydoesnotmatchwithsalaryofany employee in department 10.

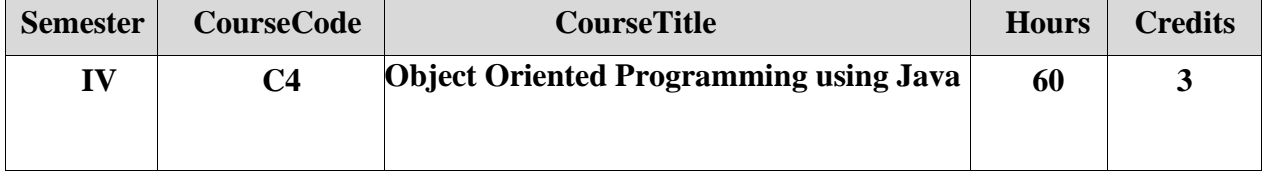

# **Object Oriented Programming using Java**

#### **CourseObjective**:

To introduce the fundamental concepts of Object-Oriented programming and to

design & implement object oriented programming concepts in Java.

#### **CourseLearningOutcomes:**

On completingthe subject, students will be able to:

- 1. Understand the concept and underlying principles of Object-Oriented Programming, Understand how object-oriented concepts are incorporated into the Java programming language.
- 2. Implement Object Oriented Programming Concepts (class, constructor, overloading, inheritance, overriding) in java.
- 3. Create and use interfaces in a Java.
- 4. Implement Multithreading, exception handling in Java.
- 5. Create and use packages and applets.

#### **UNIT-1**

#### **13 hours**

**FUNDAMENTALS OF OBJECT – ORIENTED PROGRAMMING :**Introduction**,** Object Oriented paradigm**,** Basic Concepts of OOP**,** Benefits of OOP**,** Applications of OOP**,** Java features.

**OVERVIEW OF JAVA LANGUAGE:**Simple Java program structure, Java tokens, Implementing a Java Program, Java Virtual Machine, Command line arguments.

**CONSTANTS, VARIABLES & DATATYPES:**Constants, Variables, Data Types, Declaration of Variables, Giving Value to Variables, Getting Value of Variables, Operators in Java.

#### **UNIT-II**

#### **DECISION MAKING & BRANCHING :**

Decision making with if statement- Simple if statement**,** If - Else statement**,** Nesting of if- else statements, The else if ladder**,** The switch statement**,** The conditional operator.

**LOOPING:**The While statement, The do-while statement, The for statement.

**CLASSES, OBJECTS & METHODS:**Defining a class, Adding variables, Adding methods, Creating objects, Accessing class members, Constructors, Method overloading, Static members.

**UNIT-III**

# **12 hours**

#### **12 hours**

**INHERITANCE:**Extending a class, Overriding methods, Final variables and methods, Final classes, Abstract methods and classes.

**ARRAYS, STRINGS :**Arrays, One-dimensional arrays, Two – dimensional arrays, Strings.

**INTERFACES:** Introduction to multiple inheritance, Defining interfaces, Extending interfaces, Implementing interfaces.

#### **UNIT-IV**

#### **10 hours**

**MULTITHREADED PROGRAMMING:**Creating Threads, Extending the Threads, Stopping and Blocking a Thread, Lifecycle of a Thread, Using Thread Methods.

**MANAGING ERRORS AND EXCEPTIONS:**Types of errors, Compile-time errors, Run-time errors, Exceptions, Exception handling, Multiple Catch Statements, Using finally statement.

#### **UNIT – V**

#### **13 hours**

**APPLET PROGRAMMING:**Local and remote applets, Applets and Applications, Building Applet code, Applet Life cycle:-Initialization state, Running state, Idle or stopped state, Dead state, Display state.

**PACKAGES:**Java API Packages, Creating Packages, Accessing a Package, Using a Package.

#### **Text Books:**

1. E.Balaguruswamy, Programming with JAVA, A primer, 3e, TATA McGraw-Hill Company. **Reference Books:**

- 1. Core Java: An Integrated Approach, Authored by Dr. R. NageswaraRao&Kogent Learning SolutionsInc.
- 2. John R. Hubbard, Programming with Java, Second Edition, Schaum's outline Series, TATA McGraw-Hill Company.
- 3. Deitel&Deitel. Java TM: How to Program, PHI (2007)
- 4. Object Oriented Programming Through Java by P. Radha Krishna, Universities Press (2008)

#### **RECOMMENDED CO-CURRICULAR ACTIVITIES:**

(Co-curricular activities shall not promote copying from textbook or from others work and shall encourage self/independent and group learning)

#### **A. Measurable**

1. Assignments (in writing and doing forms on the aspects of syllabus content and outside the syllabus content. Shall be individual and challenging)

2. Student seminars (on topics of the syllabus and related aspects (individual activity))

3. Quiz (on topics where the content can be compiled by smaller aspects and data (Individuals or groups as teams))

4. Study projects (by very small groups of students on selected local real-time problems pertaining to syllabus or related areas. The individual participation and contribution of students shall be ensured (team activity

### **B. General**

- 1. Group Discussion
- 2. Try to solve MCQ's available online.
- 3. Others

#### **RECOMMENDED CONTINUOUS ASSESSMENT METHODS:**

Some of the following suggested assessment methodologies could be adopted;

- 1. The oral and written examinations (Scheduled and surprise tests),
- 2. Closed-book and open-book tests,
- 3. Problem-solving exercises,
- 4. Practical assignments and laboratory reports,
- 5. Observation of practical skills,
- 6. Individual and group project reports like "Creating Text Editor in C".
- 7. Efficient delivery using seminar presentations,
- 8. Viva voce interviews.
- 9. Computerized adaptive testing, literature surveys and evaluations,
- 10. Peers and self-assessment, outputs form individual and collaborative work

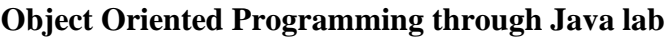

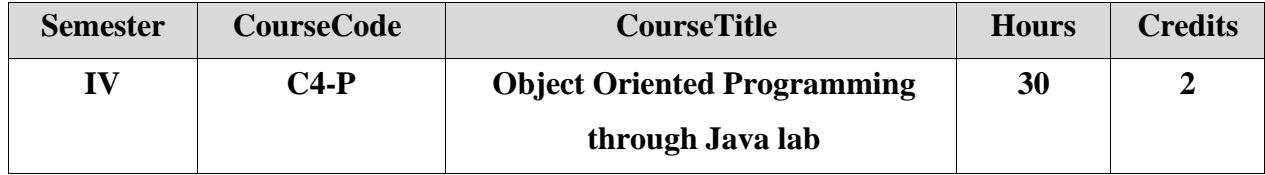

#### **List Of Experiments**

- 1. Java program to generate Harmonic Series $(1/1+1/2+\ldots+1/n)$ .
- 2. Java program to display even, odd numbers and their sum upto given number n.
- 3. Java program to find a sub string in the given string.
- 4. Java program to arrange the given strings in Alphabetic Order.
- 5. Java program to implement Addition and multiplication of two Matrices.
- 6. Java program to demonstrate the use of Constructor.
- 7. Java program to implement method overloading.
- 8. Java program to demonstrate Method overriding.
- 9. Java program for single Inheritance.
- 10. Java program for implementing Interface.
- 11. Java program on Multiple Inheritance.
- 12. Java program to implement Threads.
- 13. Java program to demonstrate Exception handling.
- 14. Java program to demonstrate Applets.

#### **WEB DESIGNING**

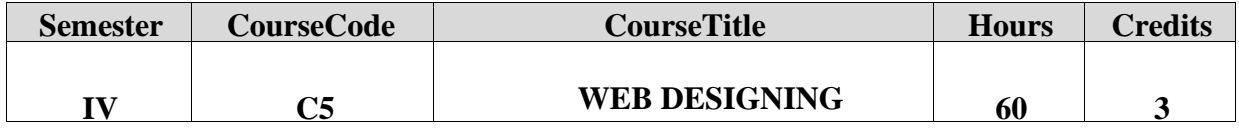

#### **Course Objectives:**

To introduce the fundamental concepts of HTML, PHP, MySQL and able to design the web pages using scripting languages.

#### **Course Outcomes:**

- 6. To learn about Basic tags in Html and CSS
- 7. To learn about the Building Blocks of php, functions.
- 8. To learn about Different types of Arrays.
- 9. To learn about working with Forms, Sessions, Cookies.
- 10. To learn about Interacting with MySQL using PHP.

### **Unit–I**: **IntroductiontoHTML: 10**

#### **hours**

Introduction to HTML, Basic html, Document bodytext, Hyperlinks, Addingmore formatting Lists, Tables,Images, Multimedia Objects, Frames,Forms.

#### **Unit-II:Building blocks of PHP: 10**

#### **hours**

Variables, Data Types, Operators and Expressions, Constants. Flow Control Functions in PHP: Switching Flow, Loops, Code Blocks and Browser Output. Working with Functions: Defining Functions, Calling functions, returning the values from User Defined Functions, Variable Scope, Saving State between Function calls with the Static statement, more about arguments.

#### **Unit-III: Working with Arrays: 13**

#### **hours**

Arrays, Creating Arrays, some Array-Related Functions, Working with Objects: Creating Objects, Object Instance. Working with Strings, Dates and Time: Formatting Strings with PHP, Investigating Strings with PHP, Manipulating Strings with PHP, Using Date and Time Functions in PHP

**Unit-IV: Working with Forms: 14 hours**

Creating Forms, Accessing Form - Input with User defined Arrays, Combining HTML and PHP code on a single Page, Redirecting the user, Sending Mail on Form Submission, Working with File Uploads. Working with Cookies and User Sessions: Introducing Cookies, Setting a Cookie with PHP, Session Function Overview, Starting a Session, Working with session variables, passing session IDs in the Query String, Destroying Sessions and Unsettling Variables, Using Sessions in an Environment with Registered Users.

# **Unit-V: Interacting with MySQL using PHP:** 13

# hours

MySQLVersus MySQL Function, Connecting to MySQL with PHP, Working with MySQL Data. Creating Database Tables, Creating Menu, Creating Record Addition Mechanism, Viewing Records, Creating the Record Deletion Mechanism, Adding Sub-entities to a Record.

# **PrescribedBooks:**

- 1. Chris Bates, Web Programming BuildingInternet Application, Second Edition, Wiley (2007)
- 2. HeadFirst Servlets and JSP 2<sup>nd</sup>Edition, Bryan Basham, KathySierra 3.Uttam Kumar Roy, WebTechnologies from Oxford UniversityPress
- 3. JulieC.Meloni,PHPMySQLandApache,SAMSTeachyourself,Pearson Education (2007).
- 4. XueBaiMichaelEkedahl,ThewebwarriorguidetoWebProgramming, Thomson (2006).

# **RECOMMENDED CO-CURRICULAR ACTIVITIES:**

(Co-curricular activities shall not promote copying from textbook or from others work and shall encourage self/independent and group learning)

# **A. Measurable**

1. Assignments (in writing and doing forms on the aspects of syllabus content and outside the syllabus content. Shall be individual and challenging)

2. Student seminars (on topics of the syllabus and related aspects (individual activity))

3. Quiz (on topics where the content can be compiled by smaller aspects and data (Individuals or groups as teams))

4. Study projects (by very small groups of students on selected local real-time problems pertaining to syllabus or related areas. The individual participation and contribution of students shall be ensured (team activity

# **B. General**

- 1. Group Discussion
- 2. Try to solve MCQ's available online.
- 3. Others

# **RECOMMENDED CONTINUOUS ASSESSMENT METHODS:**

Some of the following suggested assessment methodologies could be adopted;

1. The oral and written examinations (Scheduled and surprise tests),

- 2. Closed-book and open-book tests,
- 3. Problem-solving exercises,
- 4. Practical assignments and laboratory reports,
- 5. Observation of practical skills,
- 6. Individual and group project reports like "Creating Text Editor in C".
- 7. Efficient delivery using seminar presentations,
- 8. Viva voce interviews.
- 9. Computerized adaptive testing, literature surveys and evaluations,
- 10. Peers and self-assessment, outputs form individual and collaborative work

# **WEB DESIGNING LAB**

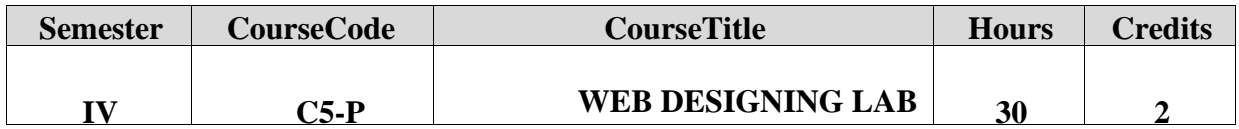

# **Lab list**

HTML

- 1. Write an HTMLprogramto demonstrate text formatting, workingwith image and hyper links
- 2. Write an HTMLprogramto create Student Markssheet preparation.
- 3. Write an HTMLprogramto explain Stringmanipulation-usingfunctions.
- 4. Write an HTMLprogramto explain <form>events
- 5. Write an HTMLprogramto perform all arithmetic operations usingjava script.
- 6. Develop a HTMLForm,which acceptsanyMathematical expression.

### PHP Programs

- 7. Introduction To PHP programming, XAMPP Tool and Dreamweaver EditorWrite a Simple Hello Program in PHP by Installing & Configuring XAMPP with Dreamweaver
- 8. Study Of Basic Building Blocks In PHPWrite a Program in PHP for type Casting Of a Variables
- 9. Study Of Control Structure & Loops In PHPWrite a Program In PHP to Display Multiplication Table Using Nested For Loop
- 10. Study Of Array and Function In PHPWrite a program In PHP to Sort an array using function (Bubble Sort)
- 11. Study Of Form handling InPHPDesign a personal Information form , then Submit & Retrieve the Form Data Using \$\_GET(), \$\_POST() and \$\_REQUEST() Variables
- 12. Study Of Server Side Validation and Page Redirection In PHPDesign A Login Form and Validate that Form using PHP Programming
- 13. Study Of Cookies And Sessions In PHPCreate Admin Login,Logout form using session variables.
- 14. Write aPHP application to add new Rows in a Table.
- 15. Write aPHP application to modifythe Rows ina Table.
- 16. Write aPHP application to delete theRows from a Table.
- 17. Write aPHP application to fetch theRows in a Table.

### MySQL Lab Cycle

Cycle-1

AnEnterprisewishestomaintainthedetailsabouthissuppliersandother correspondingdetails. For that he uses the followingdetails. Suppliers (sid:Integer, sname: string,address: string) Parts (pid:Integer, pname: string, color: string) Catalog(sid: integer, pid: integer, cost: real)

Thecatalog relation lists the prices chargedfor parts bysuppliers.

Write thefollowingqueries in SQL:

1.Find the pnames ofparts for which thereis some supplier.

2.Find the snames of suppliers who supply everypart.

3.Find the snames of supplier who supply everyred part.

4.Find the pnames ofparts supplied byLondon Supplier abdbyno one else.

5.Find the sid"s of suppliers who chargemore for some part than the average cost of that part.

6.Foreach part, find thesname of thesupplier whocharges the most forthat part.

7.Find the sid"s of suppliers who supplyonlyredparts.

8.Find the sid"s of suppliers who supplyaredand a green part.

9.Find the sid"s of suppliers who supplyared orgreen part.

10. Find the total amount has to payforthat suppler bypart located fromLondon.

Cycle– 2

Anorganisationwishestomaintainthestatusabouttheworkinghoursmadebyhis employees. For that he uses the followingtables.

Emp (eid: integer, ename: string, age: integer, salary: real) Works (eid: integer, did: integer, pct time: integer) Dept (did: integer, budget: real, managerid: integer) Anemployeecanworkinmorethanonedepartment;thepct\_timefieldoftheworks relationshowsthepercentageoftimethatagivenemployeeworksinagiven department.

Resolve thefollowingqueries.

11.Printthenamesandagesofeachemployeewho worksinbothHardwareand Softwaredepartments.

12.Foreachdepartmentwithmorethan20fulltimeequivalentemployees(i.e., where the part-time andfull-time employees addup toat least that manyfull-time employees), print the did"s together with the number ofemployeesthat work in that department.

13.Print the name of each employee whosesalary exceeds the budget ofall of the departments that he or she work in.

14.Find the managerid"sof managers who manage onlydepartments withbudgets greater than 1,000,000.

15.Find the enames of managers who manage thedepartments with largestbudget.

16.If amanager managesmorethan onedepartment, he orshe controls thesum of all the budgets forthosedepartments. Find themanagerid"s of managers who control morethan 5,000,000.

17. Find the managerid"sof managers who controlthe highest amount Find the averagemanager salary.